## **[Etude sur les e-donateurs](http://www.pegasso.info/etude-sur-les-e-donateurs-5eme-barometre-limite-ifop-en-partenariat-avec-faircom/) [\(5ème baromètre LIMITE-Ifop](http://www.pegasso.info/etude-sur-les-e-donateurs-5eme-barometre-limite-ifop-en-partenariat-avec-faircom/) [en partenariat avec FAIRCOM\)](http://www.pegasso.info/etude-sur-les-e-donateurs-5eme-barometre-limite-ifop-en-partenariat-avec-faircom/)**

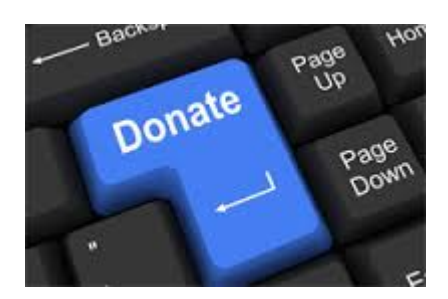

Quelques chiffres tirés de la 5ème vague du baromètre *LIMITE*-Ifop, en partenariat avec l'agence **FAIRCOM**.

Réalisée par questionnaire auto-administré, en janvier 2015, à partir des réponses d'un échantillon de 476 e-donateurs extraits d'un échantillon représentatif de 2 003 personnes.

L'étude analyse également la présence sur le web des 111 principales associations et fondations françaises.

Le détail de l'étude peut être consulté *ici*, sur le site de [l'agence.](http://agence-limite.fr/blog/wp-content/uploads/2015/04/CP_Barome%CC%80tre-e-donateurs-LIMITE-Ifop.pdf) L'infographie est [disponible ici.](http://www.agence-limite.fr/Infographie_LIMITE_edonateurs.pdf)

#### **Le comportement et les attentes des e-donateurs**

- Près d'un français sur 4 (23%) déclarent avoir fait un ou plusieurs dons en ligne en janvier 2015
- 38% des e-donateurs ont découverts de nouvelles associations via internet (57% parmi les moins de 35 ans).
- 16% ont fait un don via leur smartphone (34% des de moins de 35 ans).
- 59% des donateurs âgés de moins de 35 ans recommandent une association par internet
- 74% des donateurs attendent un retour d'information sur

leur don (22% par courrier, 52% par mail).

50% des donateurs estiment recevoir trop de sollicitations (en ligne ?)

### **La présence des associations et fondations**

- L'enjeu est important : en 2013, les dons par internet représentaient 9% des 2 226 millions d'euros de dons déclarés.
- 52% des associations mènent des campagnes de référencement payant.
- 80% des associations proposent de souscrire un prélèvement automatique en ligne.
- 30% des associations proposent un e-reçu fiscal.
- Le nombre moyen de fan sur Facebook est de près de 65 000.
- 70% des associations sont présentes sur Linkedin ou Viadeo.
- 29% des sites sont adaptés aux dispositifs mobiles (tablettes, téléphones), alors qu'ils représentent près de 40% du trafic.

# **[CCFD Terre solidaire – un](http://www.pegasso.info/ccfd-terre-solidaire-un-mini-site-pour-lutter-contre-la-faim-dans-le-monde/) [mini site pour lutter contre](http://www.pegasso.info/ccfd-terre-solidaire-un-mini-site-pour-lutter-contre-la-faim-dans-le-monde/) [la faim dans le monde](http://www.pegasso.info/ccfd-terre-solidaire-un-mini-site-pour-lutter-contre-la-faim-dans-le-monde/)**

Informer, mobiliser et collecter sont les 3 axes de ce mini site simple et efficace, développé par [Mediaprism](http://www.mediaprismgroup.fr/eclaireurdespublics/realisation/) pour le [CCFD](http://www.ccfd-terresolidaire.org/) à l'occasion de la dernière campagne de cette association.

Le site [votre geste \(tous humains contre la faim\)](http://votre-geste.ccfd-terresolidaire.org/) est constitué d'un unique page, très fluide et lisible, qui permet de dérouler les différents éléments abordés :

#### **Information**

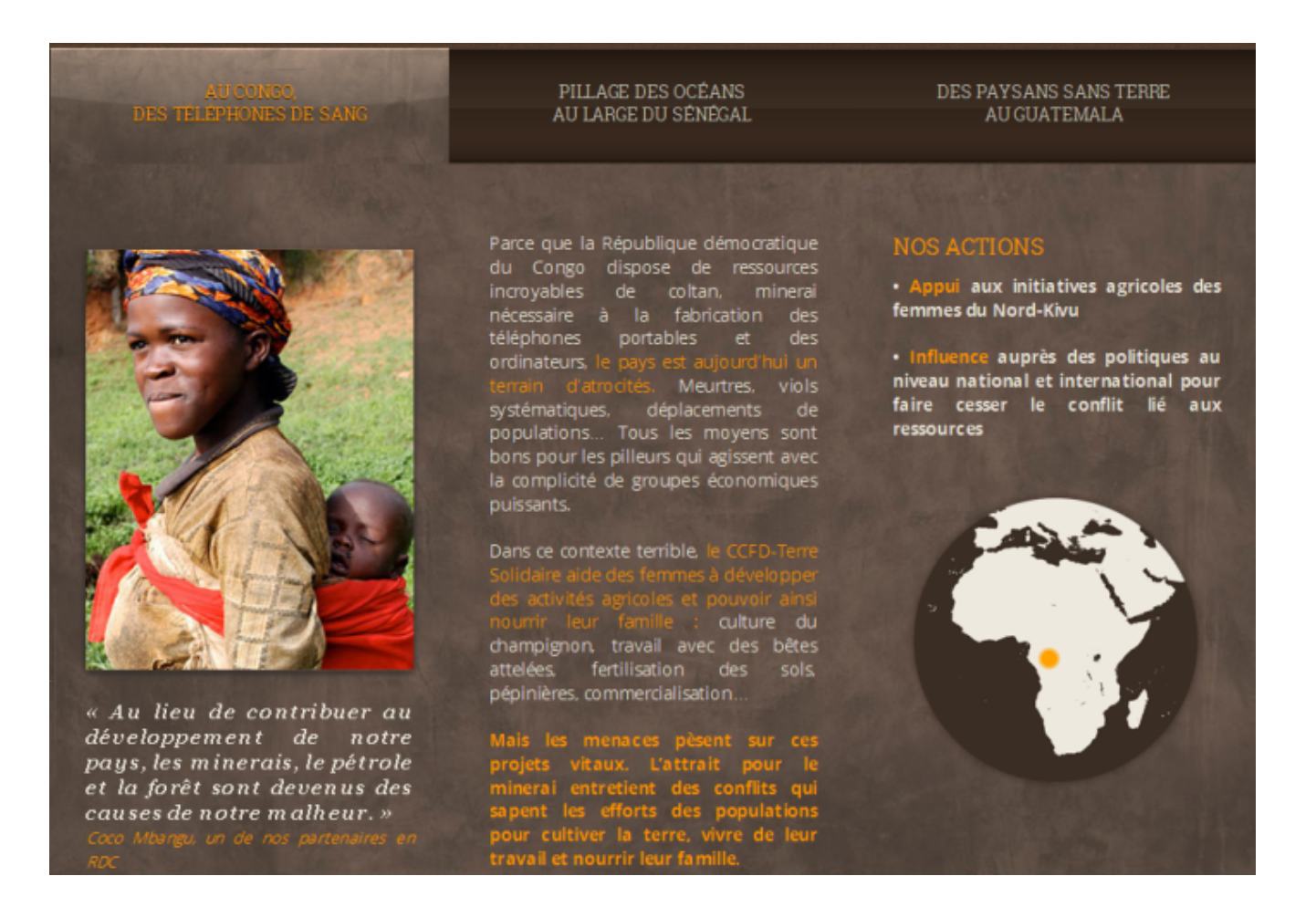

### **Appel au don**

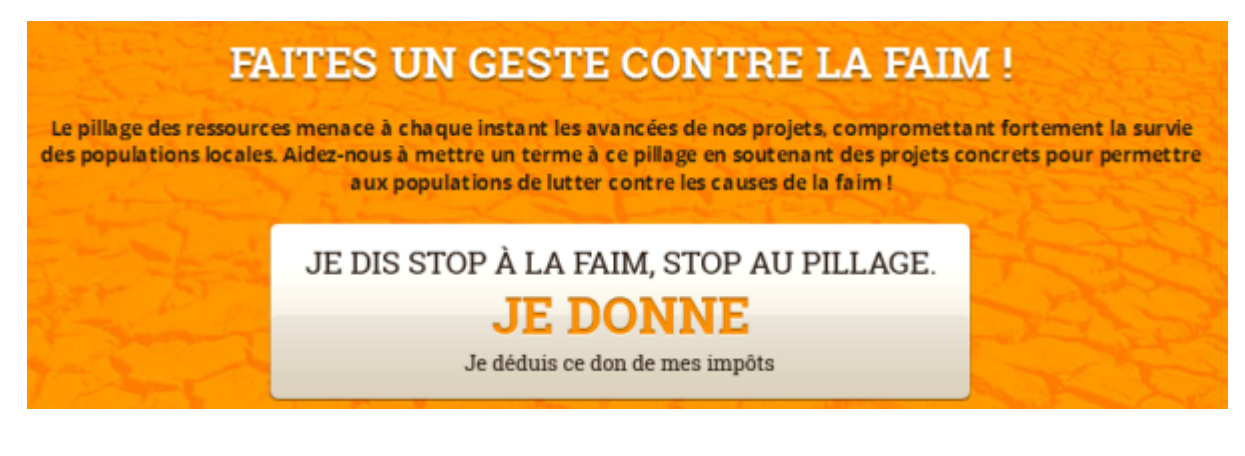

**Mobilisation**

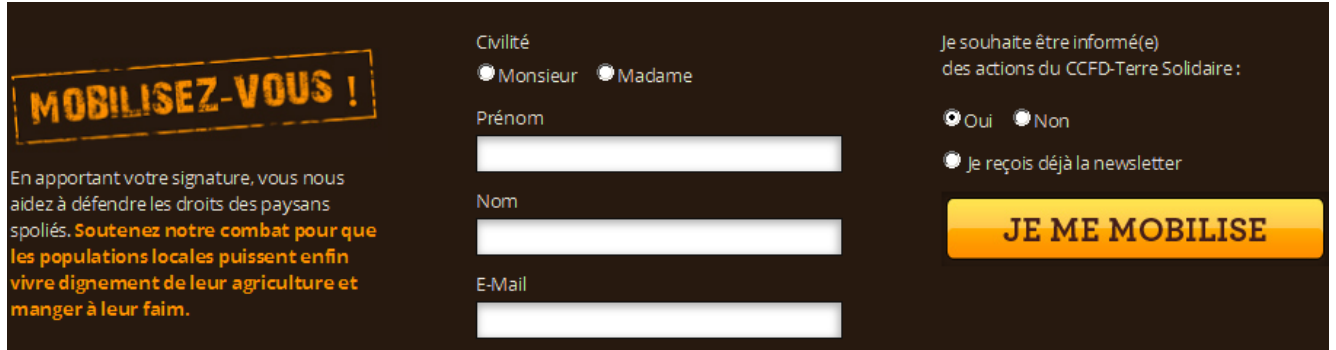

Ce site est un des canaux d'une campagne globale (film, presse, affichage, radio) dont on peut voir le film ci-dessous :

[iframe http://player.vimeo.com/video/88266414 500 281]

# **[2001 – 2011 : 10 ans de dons](http://www.pegasso.info/2001-2011-10-ans-de-dons-en-ligne-aux-etats-unis/) [en ligne aux états-unis](http://www.pegasso.info/2001-2011-10-ans-de-dons-en-ligne-aux-etats-unis/)**

A l'occasion de ses 10 ans, Network For Good propose une infographie sur l'évolution du don en ligne aux états-unis entre 2001 et 2011.

Un des enseignements est la démocratisation et la consolidation de ce canal.

Même si on ne peut pas tout à fait comparer les 4% en 2001 (pourcentage des internautes ayant donné une fois en ligne) et les 65% de 2011 (pourcentage des personnes ayant l'intention de faire un don en ligne), la baisse du don moyen (passé de 170€ en 2001 à 50€ en 2011) est un indicateur intéressant et

significatif.

Le lien sur l'article ici, ou en cliquant sur l'infographie.

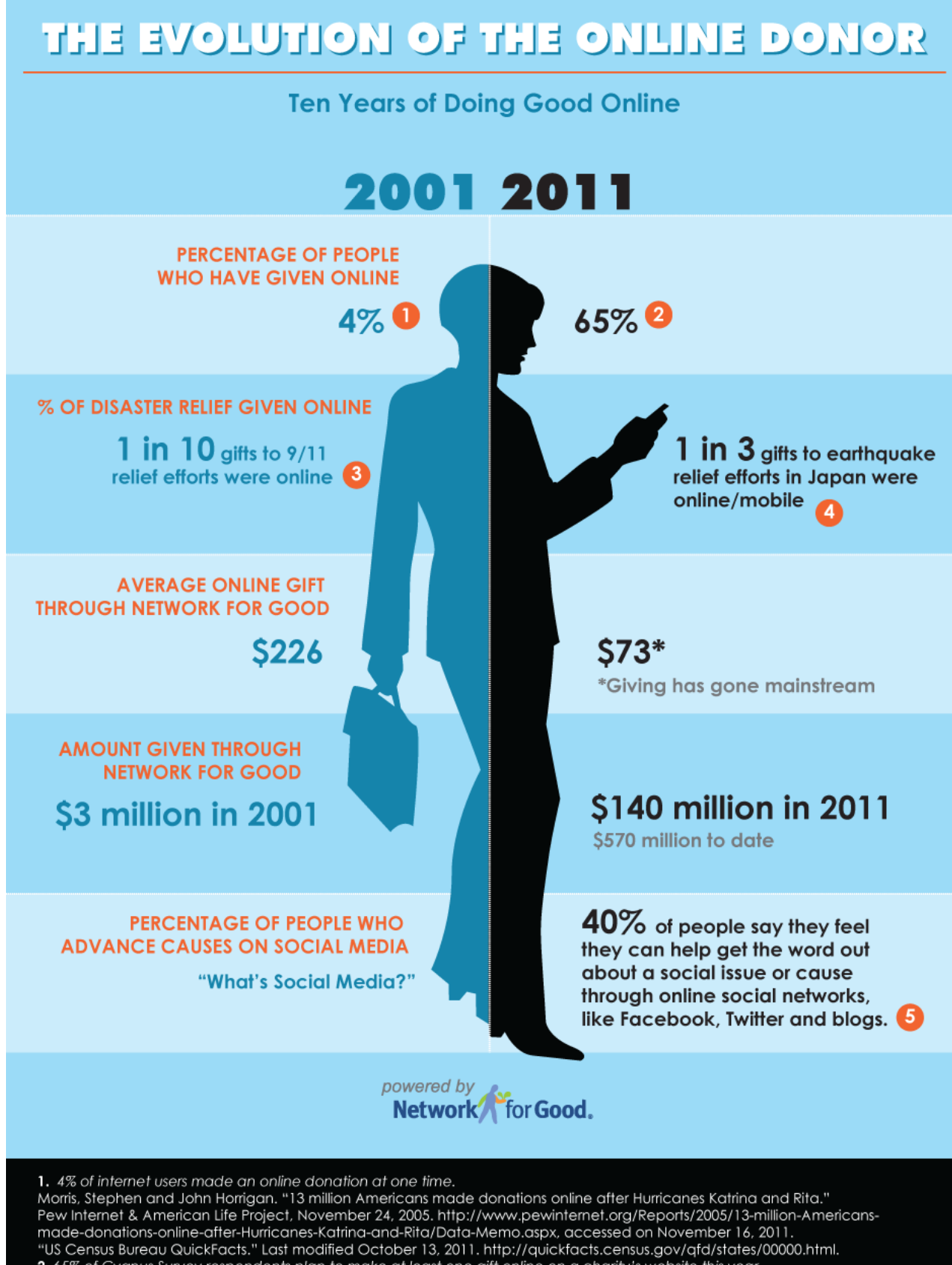

2.65% of Cygnus Survey respondents plan to make at least one gift online on a charity's website this year.<br>Burk, Penelope. "The Cygnus Donor Survey...Where Philanthropy is Headed in 2011." Cygnus Applied Research, Inc., Oc http://www.cygresearch.com/publications/orderReport.php, accessed on November 16, 2011<br>3. Network for Good data, 2001.

4. Purcell, Kristen and Michael Dimock. "Americans under age 40 are as likely to donate to Japan disaster relief through electronic means as traditional means.

Pew Internet & American Life Project, March 23, 2011. http://pewinternet.org/Reports/2011/Japan-Donations/Report.aspx, accessed on November 14, 2011.

5. "Social Media Plays Greater Role in Cause Engagement For African Americans and Hispanics." Ogilvy PR and Georgetown University's Center for Social Impact Communication, May 31, 2011. http://csic.georgetown.edu/OPR\_SM\_GT\_Ethnicity\_FS\_Final.pdf, accessed on November 16, 2011.

### **[Donner en ligne pour](http://www.pegasso.info/donner-en-ligne-pour-construire-un-monastere/) [construire un monastère](http://www.pegasso.info/donner-en-ligne-pour-construire-un-monastere/)**

Le site [Bâtisseur de Monastère](http://www.batisseurdemonastere.org/index.php), créé par l'agence lyonnaise [DONIFICO](http://www.donifico.fr/) présente le projet de construction d'un monastère cistercien situé à Puimisson, dans le département du Languedoc-Roussillon.

D'autres sites ont déjà été mis en ligne dans ce domaine (voir le site *[je construis un monastère](http://www.jeconstruisunmonastere.com/)* par exemple , déjà évoqué [ici](http://www.pegasso.info/?p=2866) ), mais le **module de don en ligne** présenté sur ce site est assez original, car il permet de glisser déposer les vignettes correspondant au type de don souhaité, plutôt que de saisir ce montant ou de le sélectionner en cochant une case :

Une fois le montant et l'affectation du don choisis, une seconde étape permet de renseigner ses coordonnées, avant de passer dans une troisième étape (sur un site bancaire externe) au paiement proprement dit.

En ce qui concerne le contenu, il est possible de suivre le déroulement du chantier, d'accéder à une galerie de photos et de vidéos, ainsi qu'à une présentation de la communauté religieuse.

L'accès à une boutique est prévu.

L'aspect réseau social a également été développé : Il est possible de suivre le projet sur [Twitter,](http://www.twitter.com/frerephilippe) sur [Facebook](http://www.facebook.com/profile.php?id=100001622143991#!/profile.php?id=100001622143991&v=wall) , ainsi que sur [Dailymotion](http://www.dailymotion.com/batisseurdemonastere)

### **[Armée du Salut : Marmites en](http://www.pegasso.info/marmites-en-ligne-armee-du-salut-suisse/) [ligne \(Suisse\) – De l'or dans](http://www.pegasso.info/marmites-en-ligne-armee-du-salut-suisse/) [une marmite \(USA\)](http://www.pegasso.info/marmites-en-ligne-armee-du-salut-suisse/)**

Vous souhaitez donner, et faire donner par vos amis, à l'Armée du Salut suisse ?

Le principe est simple :

Connectez vous sur le site marmite en ligne, créez une collecte (une marmite) en définissant un objectif, et …

à ce jour, et ce 3 semaines après le lancement de l'opération, un peu plus de 6 500 FS ont été récoltés (soit un peu moins de 5 500 €) par 17 marmites et 68 dons.

Un résultat sans doute décevant, à mettre en relation avec les 162 fans de la page Facebook de cette association, et au manque d'*appel à diffuser* sur la page du site (aucun bouton de type « faire connaitre ce site », aucun lien sur la page Facebook).

Ce mode de collecte reste donc encore très marginal, comparé aux résultats de la campagne 2009 : 1 200 000  $\epsilon$ .

Et, rêvons un peu en regardant cette vidéo

### **[Apple et les dons via Iphone](http://www.pegasso.info/apple-et-les-dons-via-iphone-pas-si-simple/) [– pas si simple](http://www.pegasso.info/apple-et-les-dons-via-iphone-pas-si-simple/)**

Une polémique est en train de naitre aux Etats-Unis, au sujet de l'impossibilité de faire des dons en ligne directement depuis son Iphone.

Une [pétition en ligne](http://www.thepetitionsite.com/1/iphone-nonprofit-donations/) a été initiée par Beth Kanter, déjà signée par plus de 2 500 personnes (objectif fixé à 5 000). Cette consultant en média sociaux a ainsi écrit sur son blog : « j'aime mon Iphone, mais je refuse de cautionner une compagnie qui a une telle attitude envers les ONG. Dès que mon contrat avec Apple se termine, je change pour un Android ».

Apple a en effet demandé en octobre à Paypal de retirer l'application qui permettait aux utilisateurs d'Iphone de faire un don en ligne directement depuis leur téléphone. Cette application avait été mise en place en août.

Un opérateur tel que MissionFish avait engrangé près de 10 000\$ sur cette période, avec des dons moyens de 10\$ environ.

L'enjeu est de taille pour les associations, confrontées à une baisse des dons, et au nécessaire renouvellement des donateurs via de nouveaux canaux.

L'enjeu est sans doute au moins aussi important pour des éditeurs de téléphone tels qu'Apple ou Google, et pour des opérateurs financiers ou logistiques tels que Paypal ou MissionFish (Apple perçoit ainsi 30% des revenus générés par les achats faits sur Iphone, et ne s'est jamais montré très « partageur »).

Le processus de don est en effet beaucoup plus simple s'il est exécuté directement via son Iphone, alors qu'il faudra dorénavant à nouveau être re dirigé vers le site de don en

ligne de l'association.

L'Iphone n'est utilisé dans ce cas que comme point d'entrée, supportant des applications incitatives.

L'intégration à un compte Paypal, dont les paramètres sont déjà stockés dans l'Iphone, permet un processus de don beaucoup plus fluide et rapide, et évite en particulier au donateur d'avoir à saisir ses coordonnées bancaires sur clavier de son téléphone.

Voir les différentes sources d'information sur ce sujet

[Un article du New York Times](http://www.nytimes.com/2010/12/09/technology/09charity.html?_r=1)

[Un article sur le site Chronicle of philanthropy](http://philanthropy.com/blogs/prospecting/fund-raisers-petition-apple-to-allow-easy-donating-on-iphone/28022)

[Le blog de Beth Kanter](http://www.bethkanter.org/iphone-policy/)

# **[Choisir son projet en ligne](http://www.pegasso.info/choisir-son-projet-en-ligne-sur-le-site-de-la-fondation-du-patrimoine/) [sur le site de la Fondation](http://www.pegasso.info/choisir-son-projet-en-ligne-sur-le-site-de-la-fondation-du-patrimoine/) [du Patrimoine](http://www.pegasso.info/choisir-son-projet-en-ligne-sur-le-site-de-la-fondation-du-patrimoine/)**

Sur ce site, développé par [Septime](http://www.septime-creation.com/) pour [la Fondation du](http://www.fondation-patrimoine.org/) [Patrimoine,](http://www.fondation-patrimoine.org/) une **[première étape](http://www.fondation-patrimoine.org/fr/national-0/aides-au-patrimoine-83/faites-un-don-a-un-projet-57)** [permet de sélectionner le](http://www.fondation-patrimoine.org/fr/national-0/aides-au-patrimoine-83/faites-un-don-a-un-projet-57) [projet](http://www.fondation-patrimoine.org/fr/national-0/aides-au-patrimoine-83/faites-un-don-a-un-projet-57) directement sur une carte, au moyen d'une interface de type Google maps.

Cette page de recherche permet également

- de sélectionner la région, le département, ou la ville au moyen de listes déroulantes.
- d'effectuer une recherche thématique (par mot clé).

Une page réservée à la description du projet permet d'obtenir un certain nombre de détails (description du projet, des travaux) et de liens relatifs à celui-ci (diaporama, documentation, etc.).

Lorsque l'on va plus loin, en choisissant de faire un don à ce projet, les étapes suivantes sont plus classiques et permettent successivement :

- 1. De choisir entre un don en ligne et un don par formulaire papier téléchargeable,
- 2. Dans le cas d'un don en ligne, d'enregistrer ses informations personnelles et d'indiquer le montant de son don,
- 3. D'afficher une page récapitulative,
- 4. De procéder au paiement en ligne.

Une telle présentation est tout à fait adaptée :

- pour des associations acceptant des dons affectés
- ayant un nombre suffisant de projets localisés géographiquement
- disposant pour chaque projet d'une documentation attractive (descriptif, vidéothèque, photothèque)

Dans le même esprit mais à l'étranger, citons également [l'association KIVA](http://www.kiva.org/lend), qui propose sur son site une formule assez similaire, orientée sur des projets internationaux de microdons :

### **[Adopter un animal sur la page](http://www.pegasso.info/adopter-un-animal-sur-la-page-facebook-du-wwf/)**

### **[Facebook du WWF](http://www.pegasso.info/adopter-un-animal-sur-la-page-facebook-du-wwf/)**

Le WWF propose une page de dons sur Facebook :

Sur cette page, il est possible – naturellement symboliquement – d'adopter un tigre, un panda, un éléphant.

Votre participation sera concrétisée par un certificat d'adoption, un photo (en couleur !), et une fiche descriptive.

Les prix vont de 25 à 250 \$. Au delà de 50\$, l'internaute reçoit une peluche.

En moyenne 82% de la somme sera affectée à des actions du WWF sur le terrain.

Le principe existait déjà, mais la nouveauté tient à l'utilisation de Facebook, qui est ainsi utilisé comme outil de collecte en complément au site.

Un jeu interactif sera bientôt lancé, sous la forme d'un quizz similaire à « Quelle princesse Disney es-tu ? », mais avec des questions orientées « social good ».

Selon les réponses, vous serez présenté à votre « animal intérieur », ( je suis une otarie !), que vous pourrez naturellement adopter, comme si Mattel vous permettait d'acheter votre poupée Disney après avoir répondu au quizz « Princesse Disney ».

Des éléments plus communautaires sont prévus en compléments, tels que des interview d'experts, la possibilité d'ajouter des espèces à la liste, etc.

A voir [ici, sur la page Facebook](http://www.facebook.com/worldwildlifefund?v=app_10442206389)

### **[Paiements en ligne : que](http://www.pegasso.info/paiements-en-ligne-que-penser-du-3d-secure-code/) [penser du « 3D Secure Code »](http://www.pegasso.info/paiements-en-ligne-que-penser-du-3d-secure-code/) [?](http://www.pegasso.info/paiements-en-ligne-que-penser-du-3d-secure-code/)**

**ckoi ?**

Développé par Visa pour augmenter le niveau de sécurité des transactions, adopté par Mastercard.

Lors d'un paiement en ligne classique, le déroulement des opérations est le suivant :

- 1. L'internaute confirme son achat
- 2. le serveur du commerçant envoie au serveur de paiement les informations nécessaires (montant, identité du commerçant)
- 3. l'internaute saisit son numéro de carte et le cryptogramme dans la fenêtre règlement proposée par le serveur paiement
- 4. le serveur de paiement vérifie la validité de la transaction et transmet le résultat au serveur du commerçant Il affiche ce résultat pour l'internaute, qui est invité à revenir sur le site de commerce

Si le 3D secure code est activé par le commerçant, l'internaute se voit demander un code après la phase de saisie du numéro de carte. Cette demande s'effectue par l'intermédiaire d'une fenêtre « pop up », gérée par la banque de l'internaute.

Ce code n'est pas le code de la carte, ni le cryptogramme

visuel. Il peut s'agir d'un code choisi par l'internaute lors de sa première transaction, ou d'un code unique spécifique à la transaction, et envoyé par sms à chaque opération (cas du crédit agricole).

Il y a dans ce cas activation de 3 domaines (d'où 3D) :

- le commerçant,
- le système de carte bancaire,
- et la banque (ce qui est nouveau).

Ce système est encore peu utilisé en France pour le moment, pour différentes raisons:

#### **les avis sont partagés**

#### les banques

Elles sont favorables au système, qui leur permet d'assurer une meilleure sécurité. Elles le proposent généralement en option dans leur offre de commerce en ligne.

Crédit Agricole, explication donnée [ici](https://www.campg-enligne.credit-agricole.fr/g1/ssl/vitrine/informations/3dsecure/3d_secure_master_visa_actu.htm)

LCL, explication donnée [ici](https://e.lcl.fr/quotidien/cartes/3d-secure/?rubrique=EnDetail)

Société Générale, explication donnée [ici](https://particuliers.societegenerale.fr/votre_site/configuration_securite/zoom_3d.html)

Crédit Mutuel, explication donnée [ici](https://www.creditmutuel.fr/cmcee/fr/banques/professionnels/quotidien/optimiser-vos-encaissements/3d-secure.html)

CIC, explication donnée [ici](https://www.cic.fr/fr/banques/le-cic/actualites-et-publications/actualites/2008-10-17_3D-secure_porteurs/)

BNP Paribas, explication donnée [ici](http://www.bnpparibas.net/banque/portail/particulier/Fiche?type=folder&identifiant=Securisez_vos_paiements_sur_Internet_20080618122128)

Banque Populaire, explication donnée [ici](http://www.bpbfc.banquepopulaire.fr/pg3r0i2058_3D_Secure__s%C3%A9curisation_de_vos_achats_sur_Internet.html)

#### les marchands

Certains ont constaté une augmentation de l'abandon (de l'ordre de +20 à +30%), lors de la mise en oeuvre de cette solution. Ils sont donc réservés, et peu de boutiques en ligne l'ont mis en oeuvre.

#### Les consommateurs

Ils peuvent être étonnés, voire inquiets de voir apparaitre une fenêtre supplémentaire, sans information particulière dans la plupart des cas. En effet, cette demande d'information apparait sous la forme d'une fenêtre de type « popup », assez intrusive et inattendue, qui pourrait être assimilé à une tentative de piratage.

#### **Alors, finalement**

Une pédagogie s'impose, et dans la mesure où elle n'est pas proposée par les organismes de paiement lors de la transaction, c'est au marchand de prendre en charge cet aspect.

De la même façon que la mise en place du paiement en ligne, maintenant bien accepté, s'est accompagné sur les sites des associations, d'éléments de réassurance sous forme d'explications et de tranquilisation, si vous optez pour cette solution, pensez à prévenir votre donateur que, pour des raisons de sécurité, des informations supplémentaires vont lui être demandées.

quelques liens sur le sujet :

**[Wikipedia](http://fr.wikipedia.org/wiki/3-D_Secure)** 

[la FEVAD](http://www.fevad.com/index.php?option=com_content&task=view&id=471&Itemid=836)

[le journal du net : un bilan](http://www.journaldunet.com/ebusiness/commerce/bilan-3dsecure/?utm_source=benchmail&utm_medium=ML228&utm_campaign=E10168977)

[le journal du net : la situation en Europe](http://www.journaldunet.com/ebusiness/breve/france/45811/3d-secure---la-france-a-la-traine-de-l-europe.shtml?utm_source=benchmail&utm_medium=ML228&utm_campaign=E10168977)

un [atelier s](http://web.archive.org/web/20100611080354/http://www.online-expo.fr:80/info_event/8/paiement-sur-internet-et-norme-3d-secure.html)era consacré à ce sujet aux journées ONLINE 2010, le 9 juin

# **[10 idées pour optimiser la](http://www.pegasso.info/10-idees-pour-optimiser-la-collecte-en-ligne-de-fin-dannee-afp/) [collecte en ligne de fin](http://www.pegasso.info/10-idees-pour-optimiser-la-collecte-en-ligne-de-fin-dannee-afp/) [d'année \(AFP\)](http://www.pegasso.info/10-idees-pour-optimiser-la-collecte-en-ligne-de-fin-dannee-afp/)**

*Synthèse de la traduction d'un article de Gail Perry, disponible [ici](http://www.afpnet.org/ResourceCenter/ArticleDetail.cfm?ItemNumber=4264) dans son intégralité.*

La période de fin d'année cristallise l'envie de donner, et c'est particulièrement vrai pour les dons en lignes : 40% des dons en ligne sont effectués en décembre, et la moitié de ces 40% sont fait les 2 derniers jours de l'année !

Par ailleurs, ces dons sont effectués part des donateur plus jeunes, et sont en moyenne plus importants (84\$ contre 67\$ durant l'année).

Comment faire alors, pour augmenter ces dons de qualité ?

#### 1. **Demandez souvent, et ayez une offre variée**

- La période de fin d'année est chargée, et vos destinataires auront besoin de plusieurs rappels
- Tous vos donateurs n'ont pas la même vision de la façon dont ils veulent vous aider, ni de combien ils veulent vous donner. Répondez à cette diversité.
- 2. **Engager le dialogue par des remerciements**
- 3. **Varier les messages, en utilisant des axes tels que** :
	- partage d'une expérience réussie
	- bilan des actions engagées durant l'année
	- demander aux donateurs fidèles un don additionnel, en évoquant un projet particulier
	- créer un challenge se terminant le 31 décembre
- 4. **Mettez en avant les cadeaux solidaires**

sans oublier les e-cards

### 5. **Insistez sur les déductions fiscales les 30 et 31 décembre**

- un exemple de campagne en 3 temps :
	- 23 décembre : email de holiday support
	- 29 décembre : rappel des avantages fiscaux
	- 31 décembre : email de la dernière chance

### 6. **Assurez-vous que votre site internet est en cohérence avec vos campagnes**

- Plus de 65% de vos donateurs iront se promener sur votre site avant de fait un don. Il est essentiel à cette occasion que l'appel à action qui s'y trouve soit clair, concis, et directif
- 7. **Facilitez la vie de vos donateurs**
	- Faites en sorte que la circulation sur le site soit rapide, fluide, et intuitive. Certaines études montrent que 98% des possibles donateurs abandonnent avant de conclure !

### 8. **Agrandissez votre bouton DONNEZ MAINTENANT**

Humanisez le, vérifiez que sa place est optimum

Check out Network for Good's three tips for the best donate button: make it big; put it above the fold, and create a simple, easy-to-use contribution form.

#### 9. **Optimisez votre page de don**

- Simplifiez la, rendez la fluide, et évitez quelques erreurs :
	- page surchargée
	- ergonomie non intuitive
	- formulaire trop long et complexe
	- champs de saisie inutiles
	- pas d'indication de l'adresse ou du téléphone

messages d'erreurs inquiétants et pas clairs

10. **Faites tester (et re tester) le process de don en ligne par des « vrais gens' »**

- en créant un scénario de test tel que
	- 1. trouver le site
	- 2. trouver la page de don
	- 3. donner